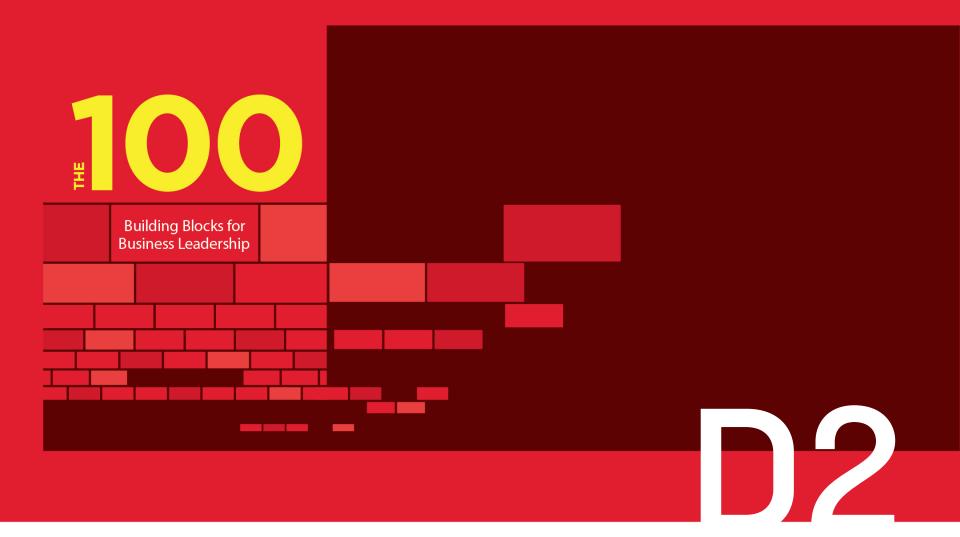

**Productivity Tools** 

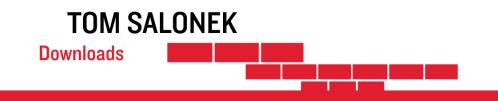

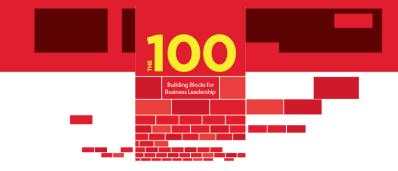

## How to Use this Download

- The tools listed here are free or reasonable.
- This list will be updated from time to time with my latest favorite productivity tools.

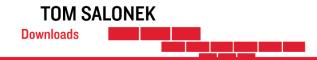

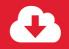

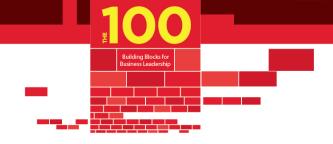

# **Productivity Tools**

| Tools            | Purpose                                                                                                    | Website                                   |
|------------------|----------------------------------------------------------------------------------------------------|-------------------------------------------|
| Evernote         | Who couldn't use a little extra memory? Evernote is like a personal note-based memory that can be easily categorized and searched. It's all backed up to the cloud so no worries if your machine crashes. There are apps across all devices, so a note saved on the PC is available on an iPad or smart phone. Notes can be text, audio, pictures, or a combination                                                                                                    | http://www.evernote.com                   |
| Evernote Clipper | Evernote Web Clipper makes it easy to scrap things off the web to save for later                                                                                                    | https://evernote.com/webclipper           |
| iCloud           | iCloud does other things like backup but the connection to Outlook allows keeping appointment<br>and tasks sync'd across iOS devices and Outlook.                                                                                                    |                                           |
| LiveScribe       | If you're a natural notetaker, LiveScribe backs up notes to the cloud or puts them in Evernote.<br>It also transcribes them, so while the notes look exactly like you wrote them, they are searchable<br>and backed up.                                                                                                    | http://www.livescribe.com                 |
| Outlook          | Microsoft's tool for calendar management, tasks, and contacts.                                                                                                    | https://products.office.com/en-us/outlook |
| Roboform         | Heard the joke about the guy who couldn't get into heaven because he forgot his password?<br>Don't be that guy (or gal)! Use Roboform to create and save passwords that are secure.<br>You also can complete online forms with a push of a button with multiple personas. For example,<br>with a work persona, Roboform will supply my work email, address, or other information like<br>business credit card. Similarly, if I fill in with a home persona, my personal information is provided. | http://www.roboform.com                   |

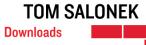

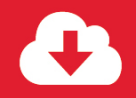

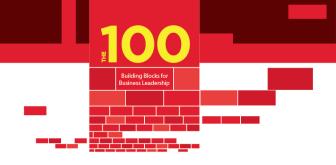

### Productivity Tools (continued)

| Tools       | Purpose                                                                                                    | Website                   |
|-------------|----------------------------------------------------------------------------------------------------|---------------------------|
| Slack       | Slack brings communication together in one place. It also has archiving and searching of artifacts/documents. And has real-time messaging.                                                                                                    | http://www.slack.com      |
| SugarSync   | This sweet little app effortlessly keeps documents in sync across multiple devices. For example, a spreadsheet updated at work then later accessed on my home laptop is automagically in sync thanks to SugarSync.<br>It does this through cloud backup. And with the SugarSync mobile app, you can access the cloud file and view or forward it via email.                                                            |                           |
| Triplt      | Organize trip information simply by forwarding confirmations from your email addresses to Triplt.<br>It uses intelligence to group together flights, hotels, car reservations, entertainment events, etc.<br>into a single itinerary.                                                                                                    | http://www.tripit.com     |
| FollowUp.cc | This service provides email reminders to your email address with the original email you've sent to<br>someone else. For example, bcc: oneweek@followup.cc on an email to someone who reports to you.<br>You'll be reminded in one week with the original email message.<br>This is a great tool for personal reminders or reminders when you've delegated a task to someone<br>and want to ensure they follow through. | https://followup.cc       |
| Expensify   | There are both web and mobile versions of this application, which is a fast and easy way to complete expense reports.                                                                                                    | https://www.expensify.com |

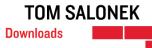

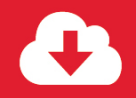

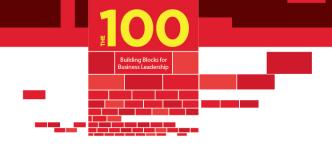

### Productivity Tools (continued)

| Tools                        | Purpose                                                                                                    |                                                                                                    | Website                                       |
|------------------------------|----------------------------------------------------------------------------------------------------|----------------------------------------------------------------------------------------------------|-----------------------------------------------|
| Amazon Echo<br>& iPhone Siri | Both of these handy little tools are voice activ<br>with microphones and a speaker that's tied to<br>I can ask the weather for the day, set a remind<br>among other services.<br>This sometimes gets gnarly at our house becar<br>to "Lexi," our dog's name. If we say "Lexi, Sit!"<br>With Siri, which is built into the iPhone, it's a s<br>activation while on the road. | https://www.amazon.com/echo                                                                                                    |                                               |
| Pocket                       | Found a great web page at the wrong time? Pocket is a browser plug-in and mobile app to easily mark<br>web pages for reading later. After installing the free plug-in from Pocket, there's a down arrow.<br>Press it and you can save web pages to read offline. Pocket is great for preparing for a flight or<br>car ride without internet connectivity.                   |                                                                                                    | https://getpocket.com                         |
| Free Google Tools            | This is probably too obvious to mention but Google offers multiple tools that are extraordinarily handy (and free). These include:                                                                                                    |                                                                                                    | https://www.google.com/intl/en/about/products |
|                              | Apps — Gsheet, Gdocs, and Google Drive.                                                                                                    | They allow collaborative editing by various people<br>(whether it's a work document or a family's grocery<br>list). There's a windows plug-in to sync files<br>from cloud drive to PC.              | https://gsuite.google.com/                    |
|                              | Google Voice                                                                                                    | One of the original voice mail to text translation<br>services, includes a multiple phone ring sequence;<br>active ring hours; and it allows VOIP on computer,<br>phone and tablets.<br>(Continued) | https://voice.google.com/about                |

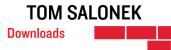

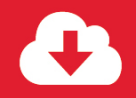

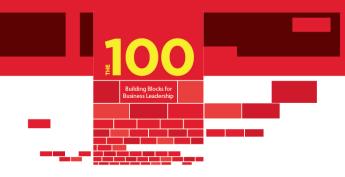

### Productivity Tools (continued)

| Tools                            | Purpose                                                                                                    |                                                                                                    | Website                                   |
|----------------------------------|----------------------------------------------------------------------------------------------------|----------------------------------------------------------------------------------------------------|-------------------------------------------|
| Free Google Tools<br>(continued) | Google Hangouts or internet video calls.                                                                                   |                                                                                                    | https://hangouts.google.com/webchat/start |
| Additional Tools                 | If you still have enough energy to do a little reading before going to sleep, here are a couple of bonus apps to consider: |                                                                                                    |                                           |
|                                  | C                                                                                                    | Removes blue light and automatically dims your<br>computer screens as the sun sets to ease eye strain<br>and improve sleep cycles.                                                 | https://justgetflux.com/                  |
|                                  | - r                                                                                                    | Evilight works like F.lux but is specifically for<br>nobile devices. Twilight is easy on the eyes,<br>particularly if you like to read on a tablet at night<br>pefore nodding off. | https://twilight.urbandroid.org/          |

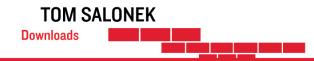